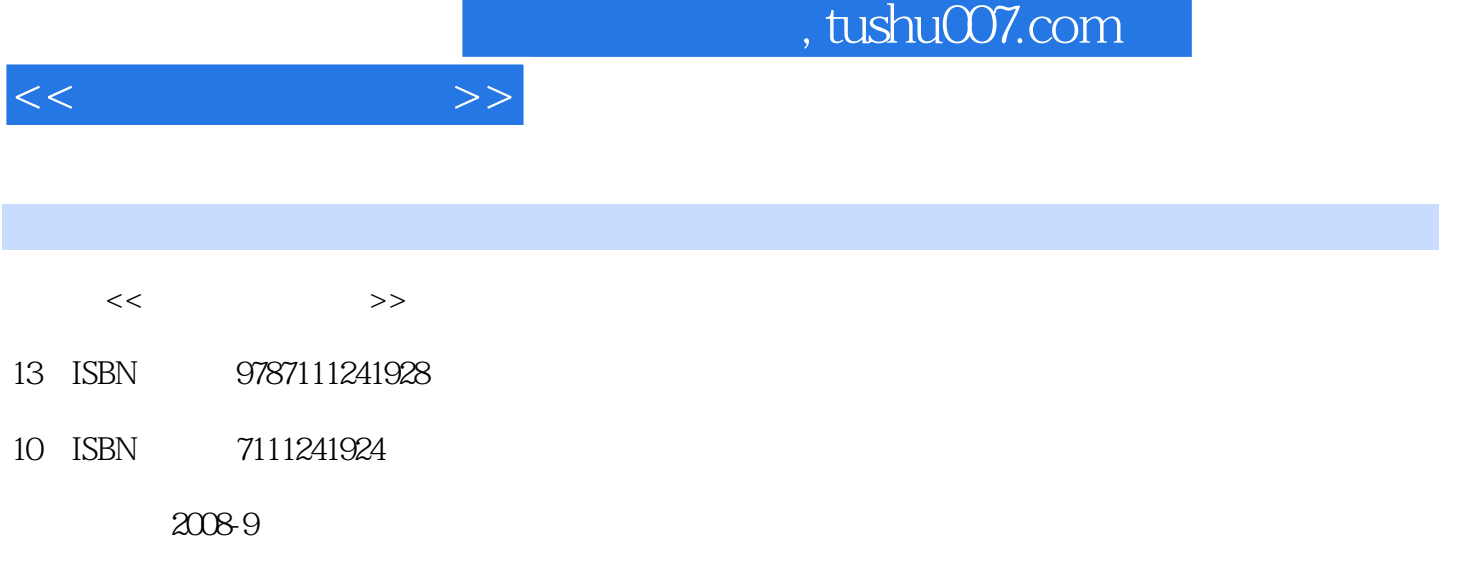

页数:293

PDF

更多资源请访问:http://www.tushu007.com

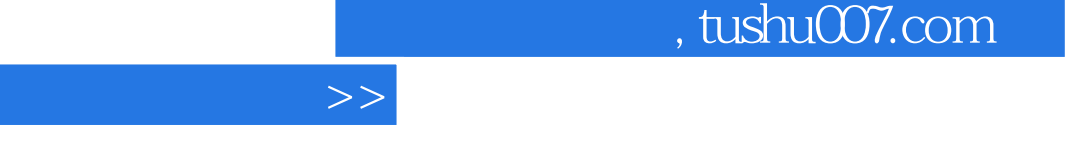

 $\kappa$  +  $\kappa$  +  $\kappa$  $R$  $\mathfrak{m}$ 

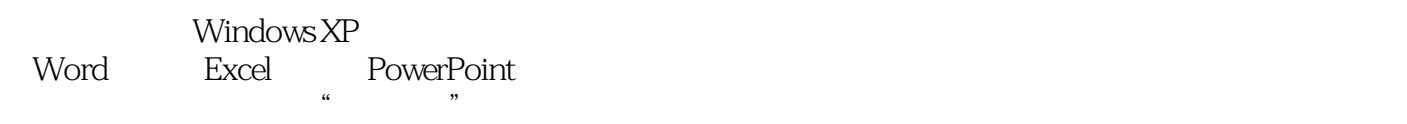

 $<<$ 

 $\frac{1}{2}$  and  $\frac{1}{2}$  and  $\frac{1}{2}$  a  $\kappa$  +  $\kappa$  +  $\kappa$ 业作为"计算机应用基础"或"信息技术基础"课程的教材,也适合计算机专业作为计算机课程的入

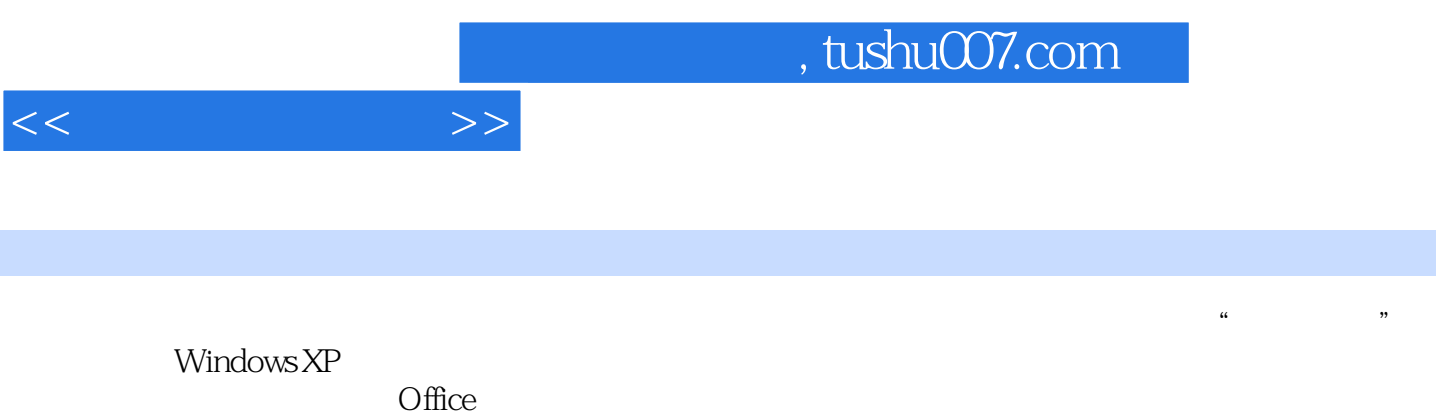

Windows

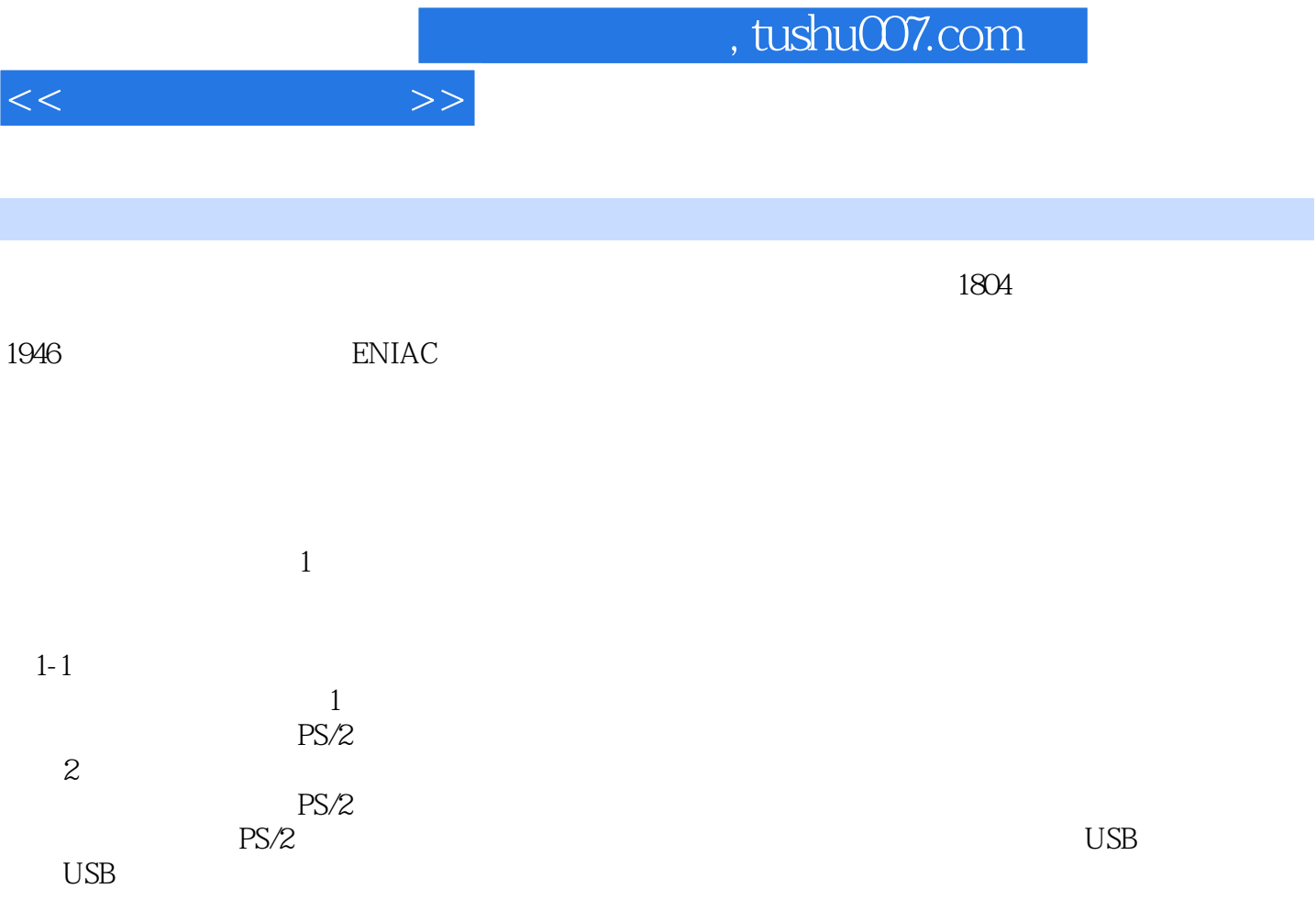

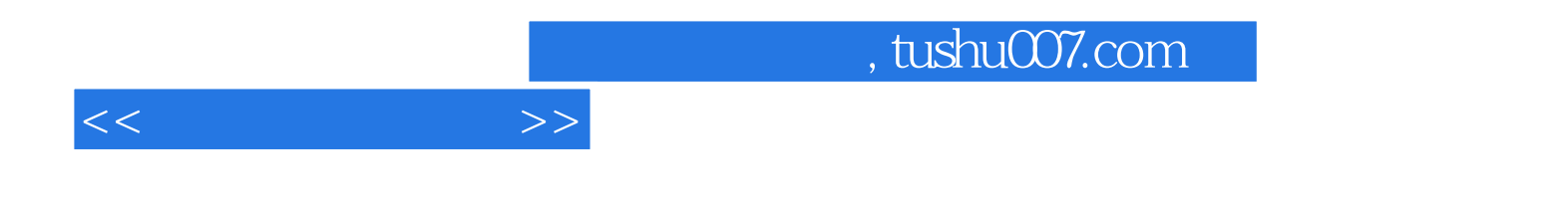

本站所提供下载的PDF图书仅提供预览和简介,请支持正版图书。

更多资源请访问:http://www.tushu007.com